## Activity 3 Creating the loft PDF Guide

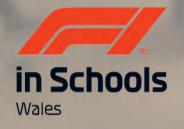

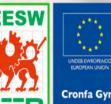

Cymru

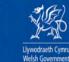

**Cronfa Gymdeithasol Ewrop European Social Fund** 

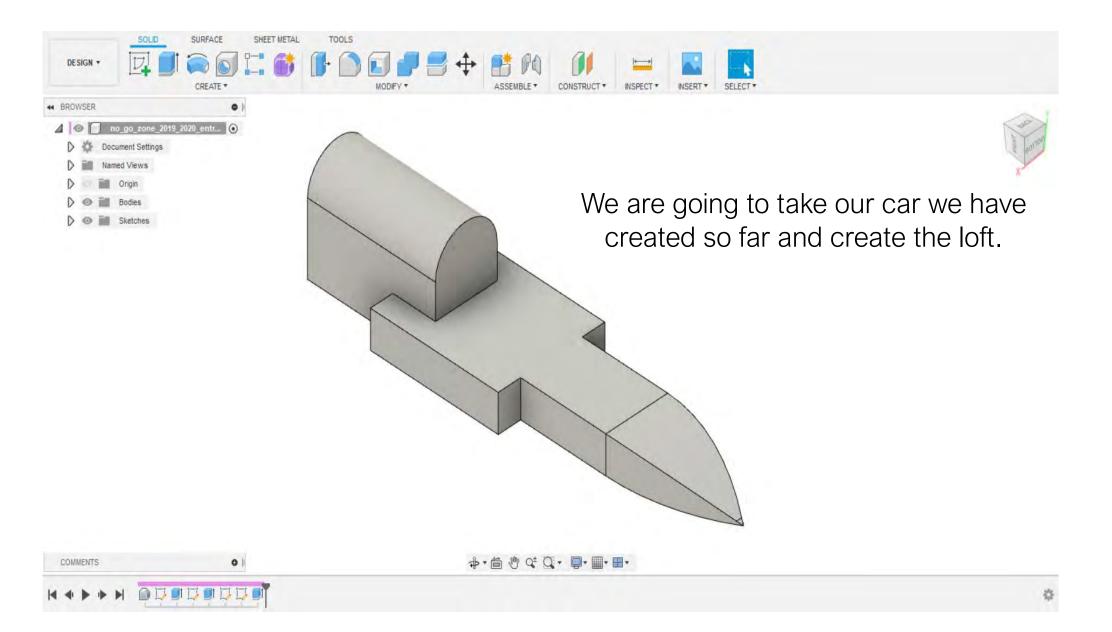

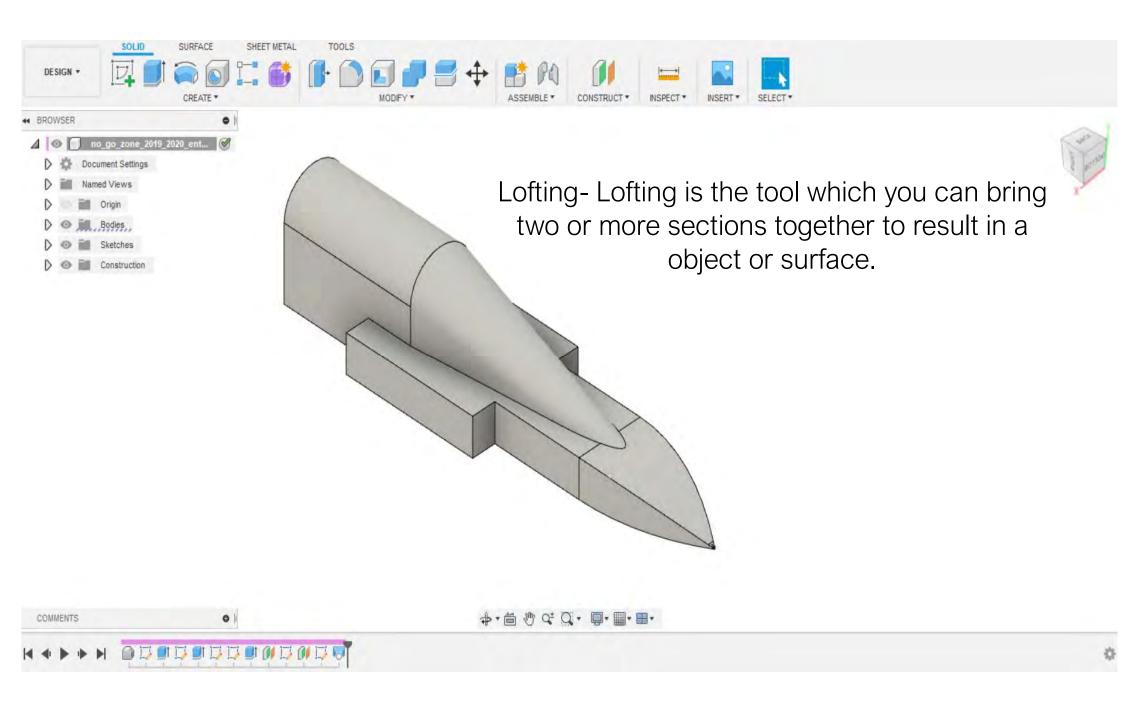

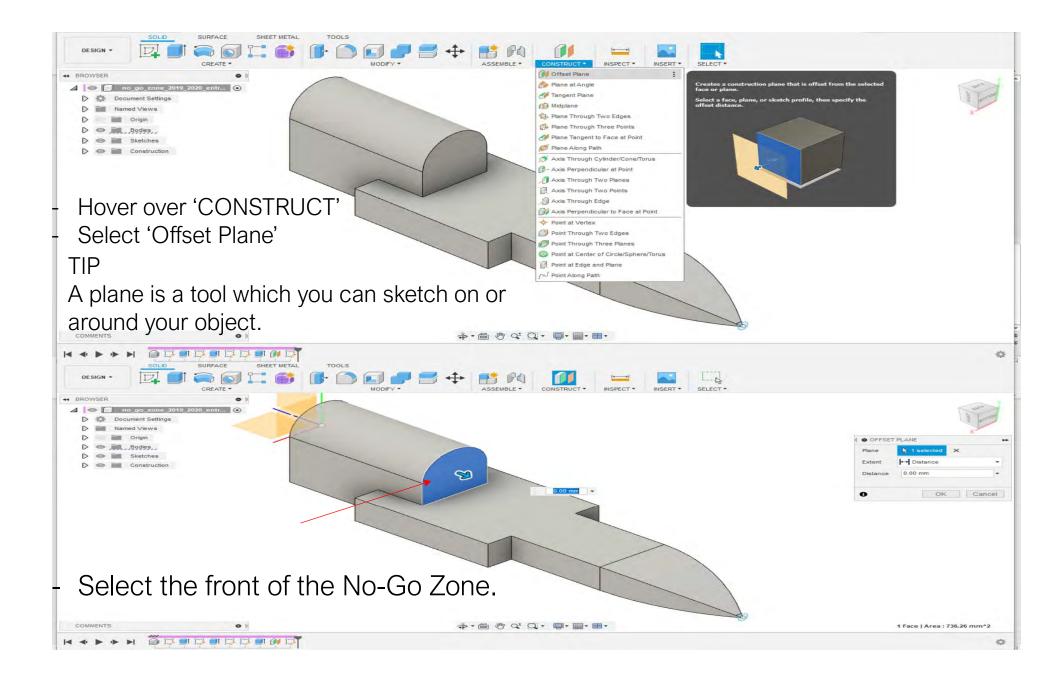

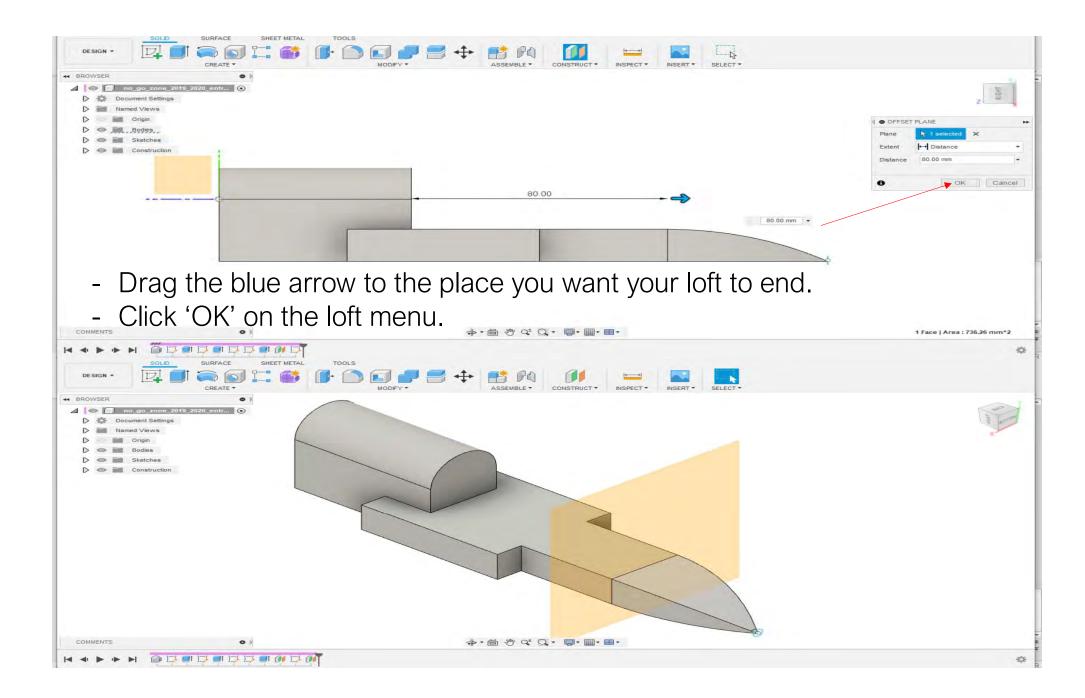

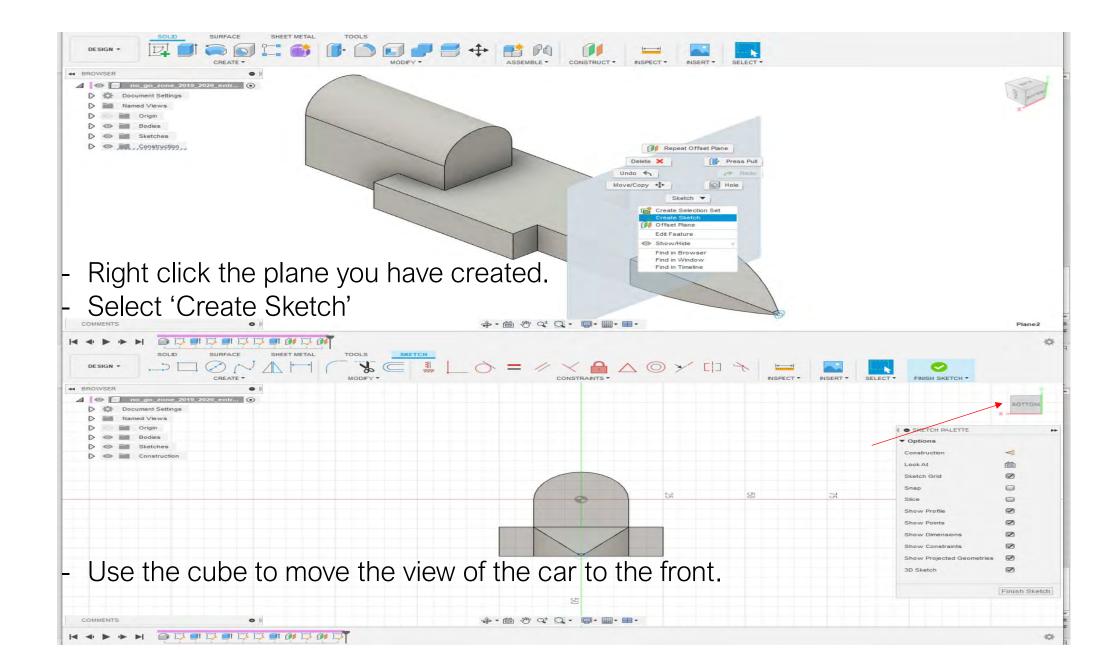

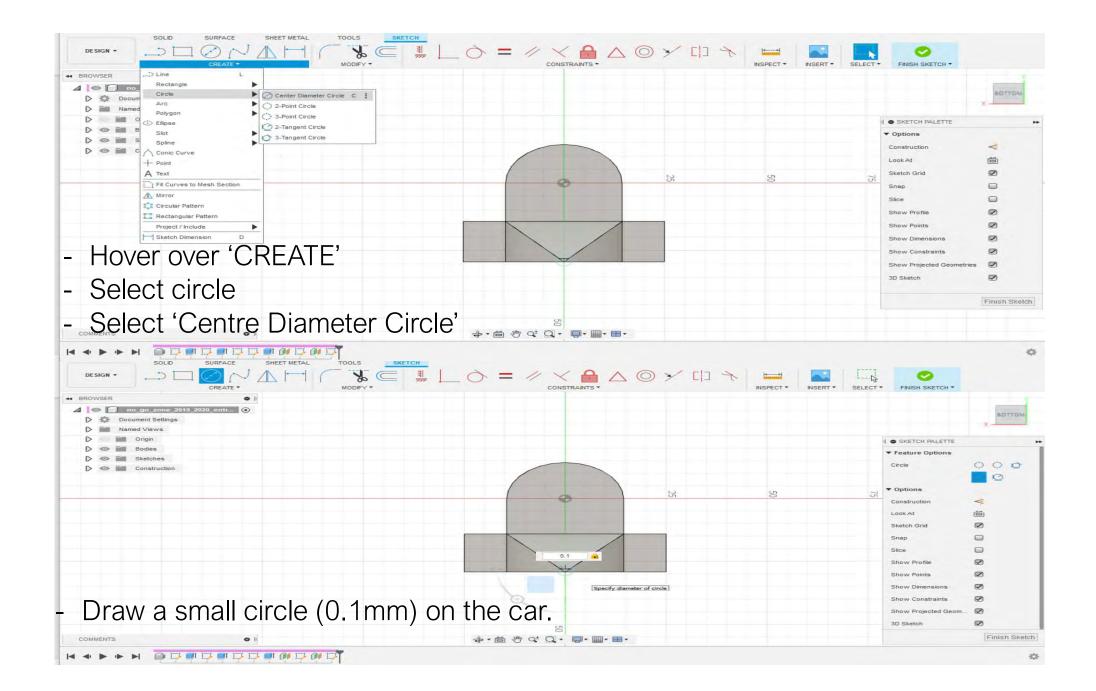

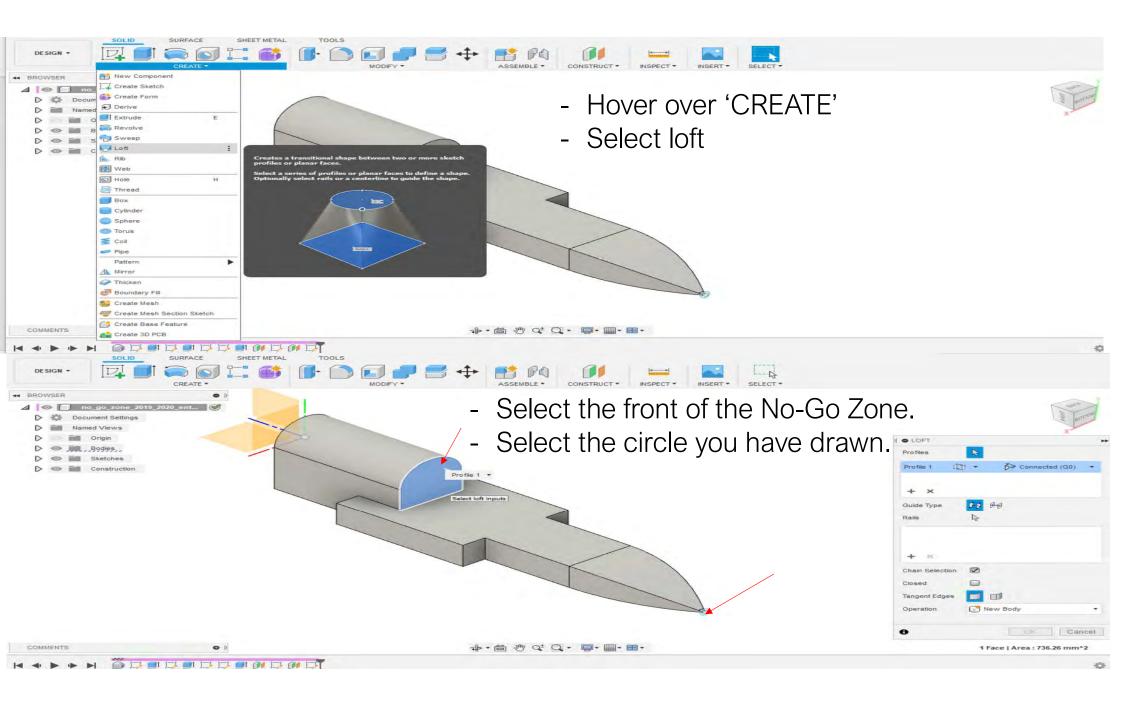

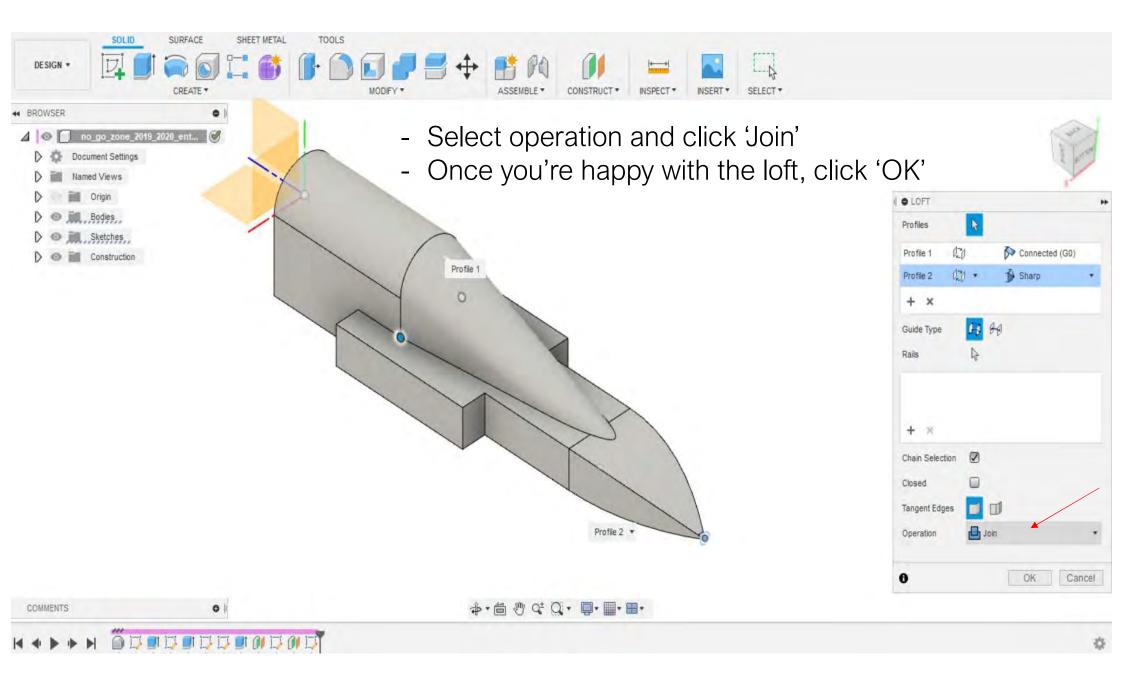

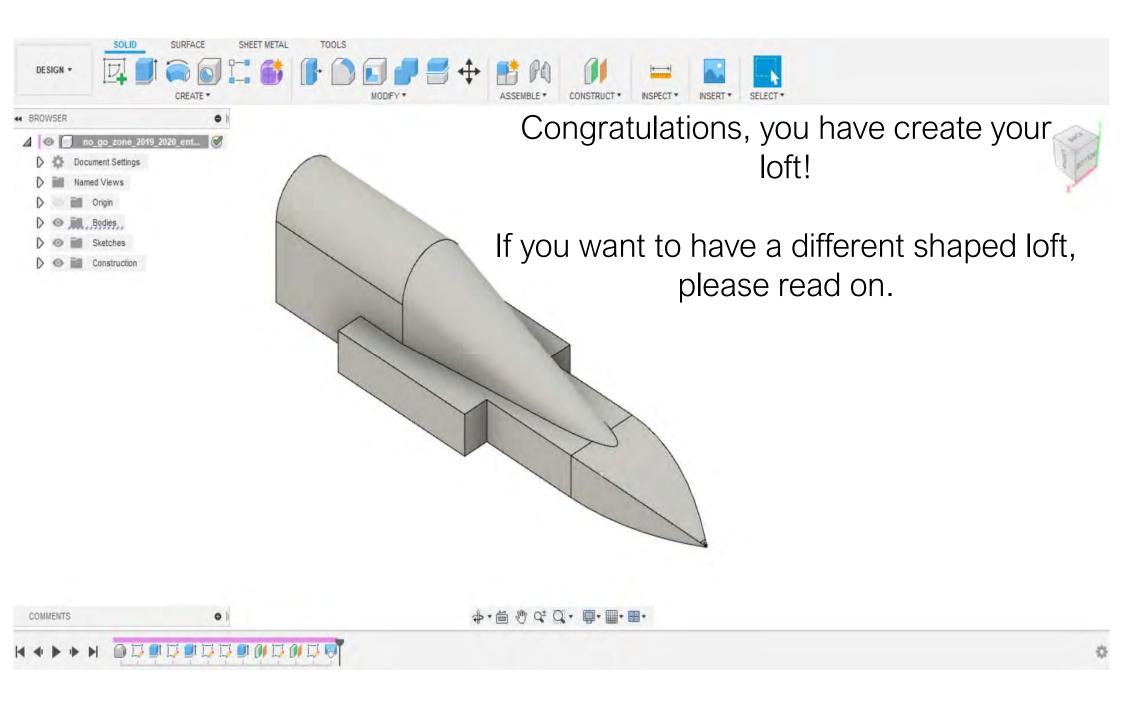

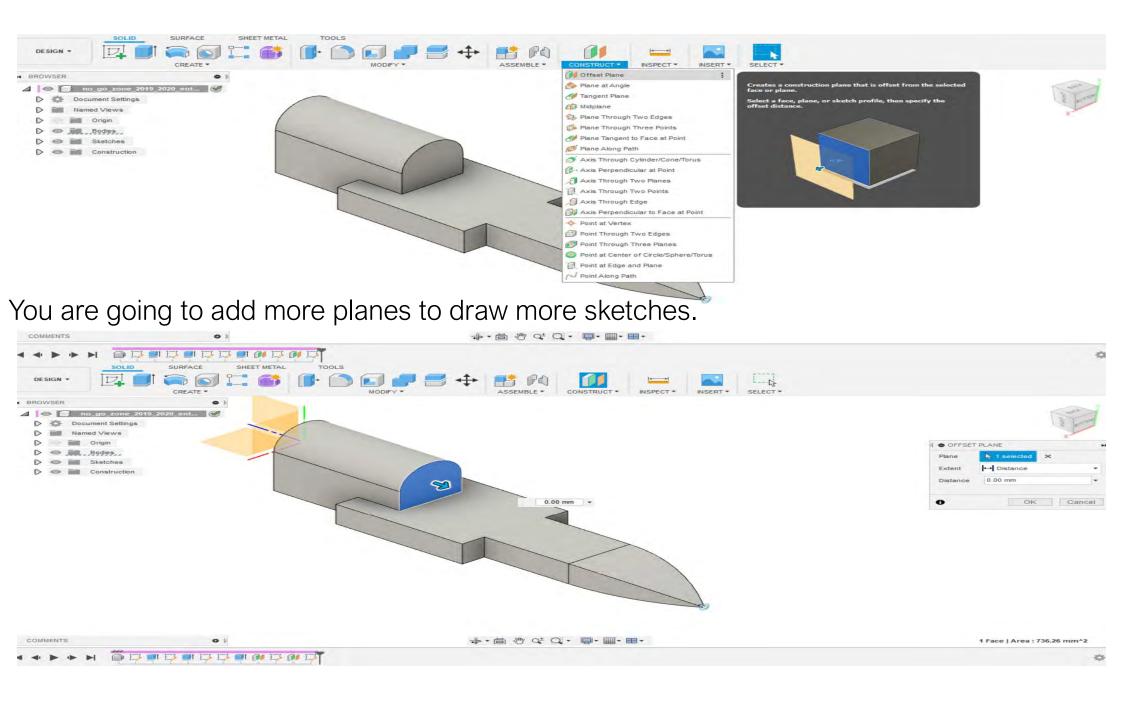

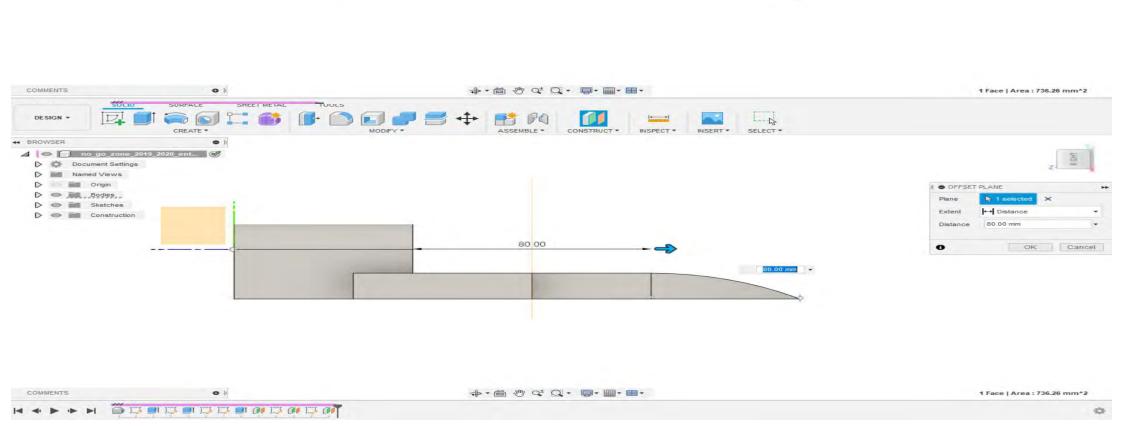

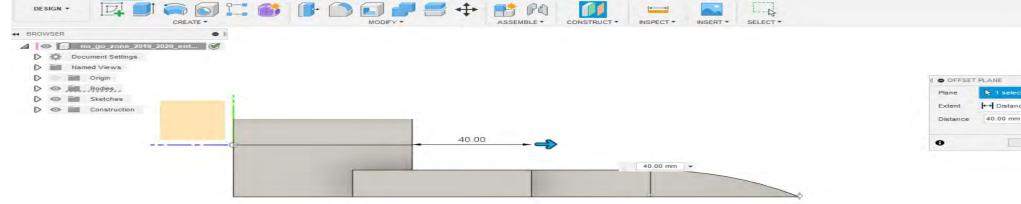

SOLID SURFACE SHEET METAL TOOLS

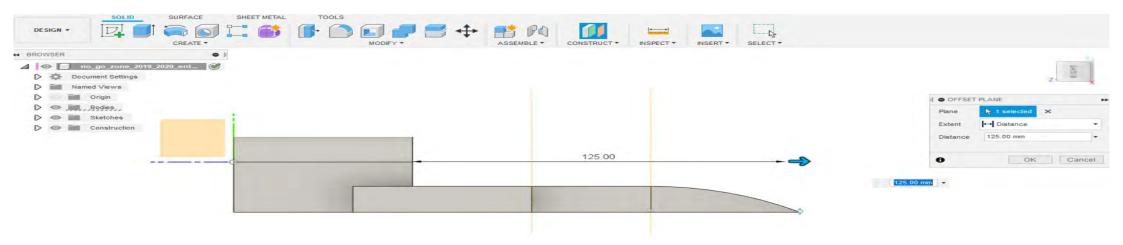

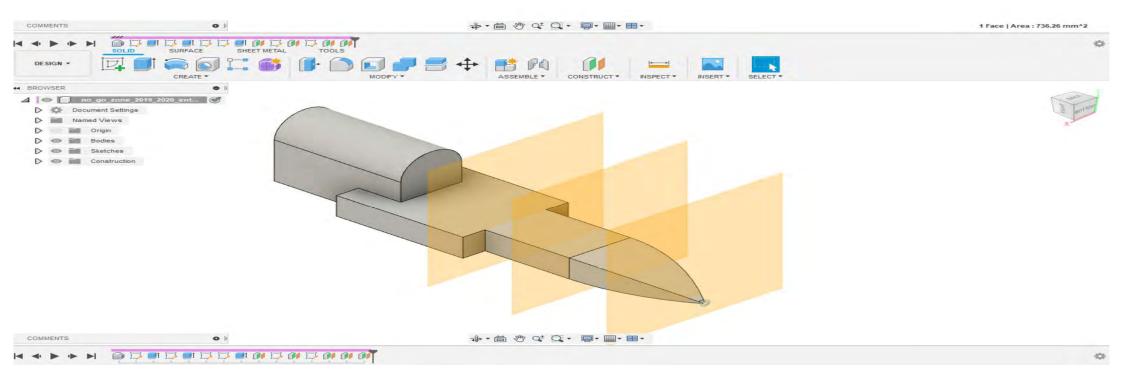

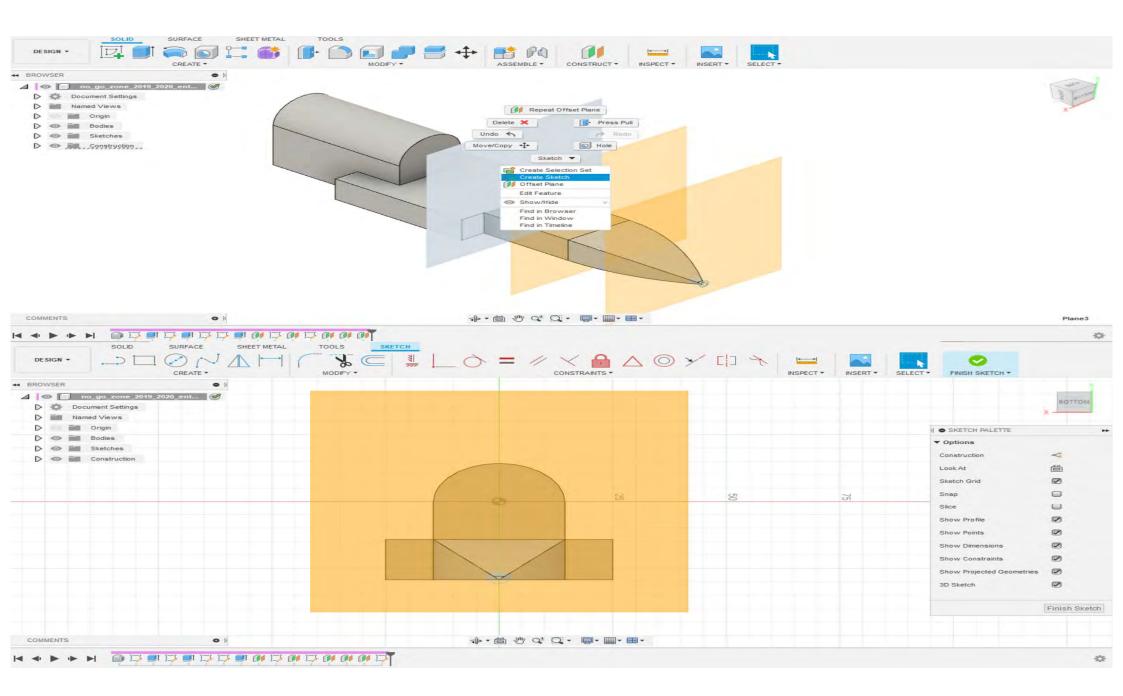

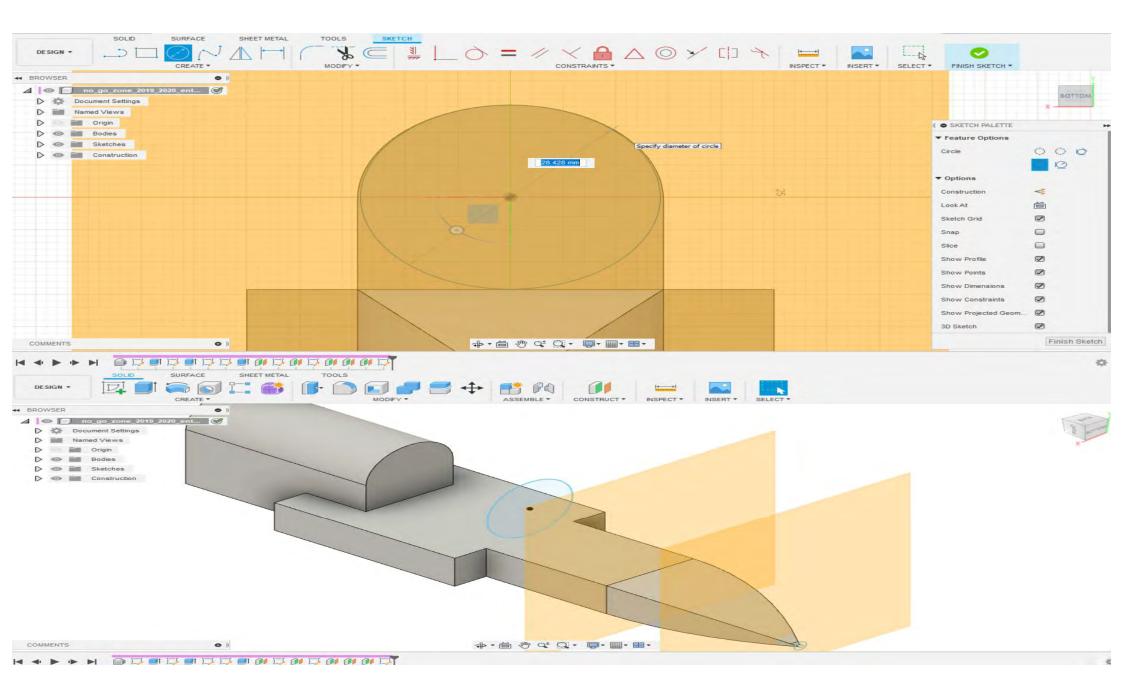

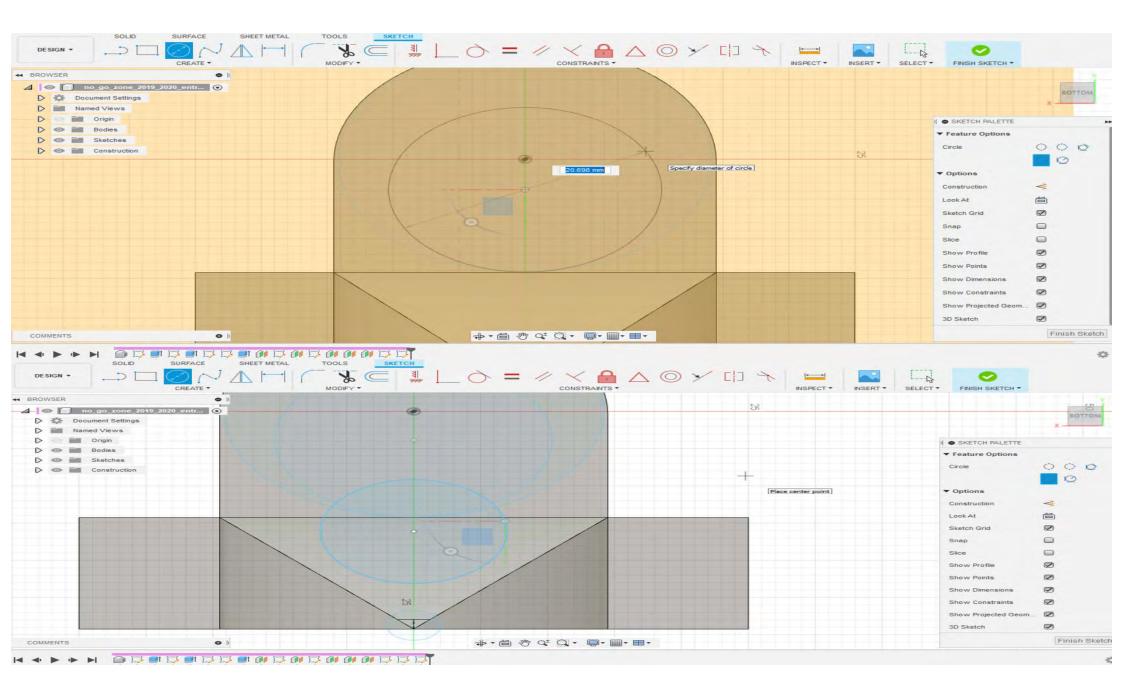

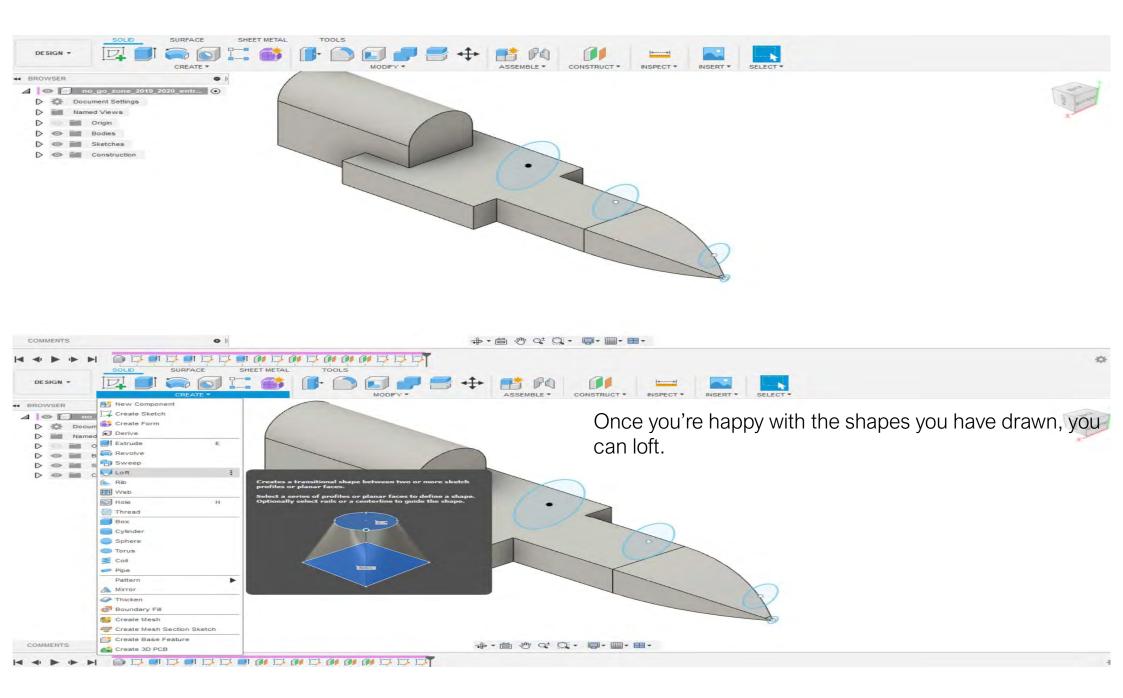

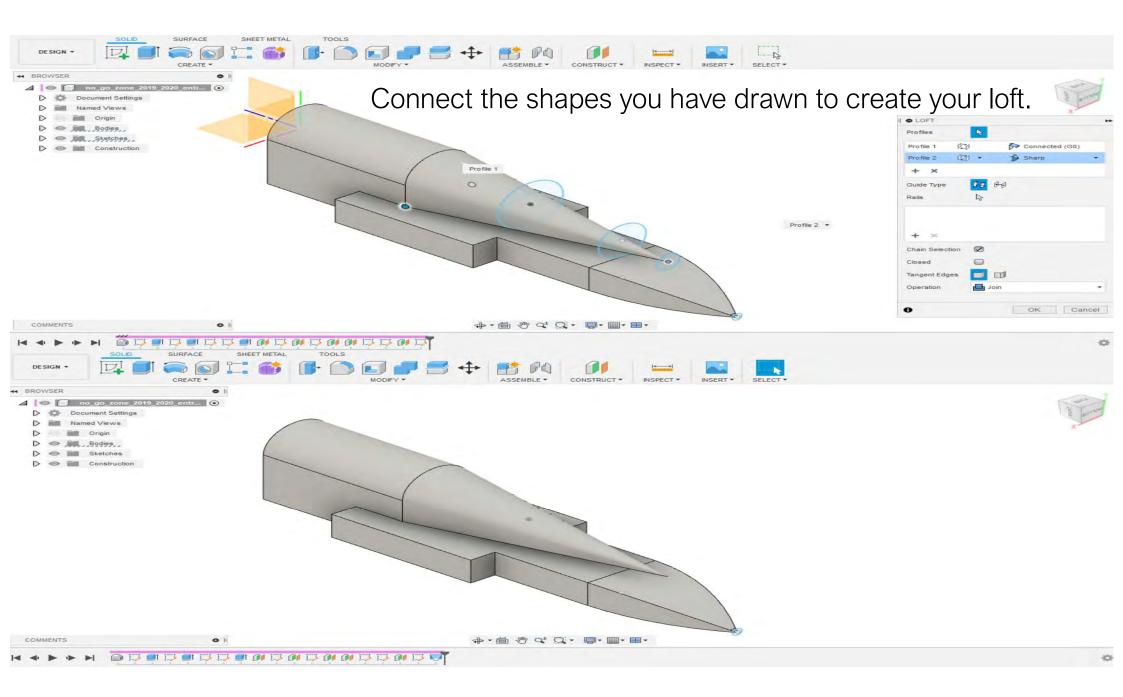